# Caret R Package

Classification And REgression Training

Binabaji, Laxar, Pelzmann, Steinkellner

### Introduction

The package contains tools for:

- data splitting  $\sqrt{}$
- pre-processing (dummies, correlation, PCA or linear dependence)
- model tuning using resampling (use of popular *train* function)  $\sqrt{ }$
- feature selection (wrapper and filter methods)
- variable importance estimation (trees and forests)  $\vee$

### Remember Exercise 27?

"For the German data, try to find better generalized boosted models for *Class* using the available predictors, e.g., by increasing interaction depth."

How did you solve it?

Caret solves it easily.

### Split data

require(caret) Load libraries load("German.Rda") #split data:  $set.seed(1)$ traind <- createDataPartition(  $y = german$Class,$ ##outcome data

Stratified random data partition with 75% of the data in the training set

```
training \leq german [traind,]
testing \leq german [-traind,]
```
##percentage of data in the training set

 $p = 0.75$ ,

 $list = FALSE$ 

Split in training and testing data

### *Train* and *trainControl*

```
gbmFit < - train(Class \sim ..
  data = training,
  method = "gbm",verbase = FALSEctrl \leftarrow trainControl(method = "repeatedcv",repeats = 3)
gbmFit1 \leftarrow \text{train}Class \sim .,
```
 $data = training$ ,  $method = "gbm",$  $verbose = FALSE$ ,

 $trControl = ctrl$ 

##added:

Predict Class using all available predictors

Regression Model: generalized boosted models

Takes argument "verbose = FALSE" from gbm function

Modify resampling method: "repeatedcv" = *K*-fold cross-validation *K* is controlled by number argument and defaults to 10.

Add control settings

### gbmFit1 output

#### $>$   $abmFit1$

Stochastic Gradient Boostina

750 samples 20 predictor 2 classes: 'good', 'bad'

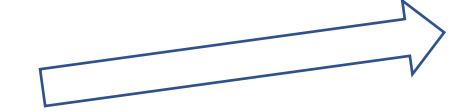

No pre-processing

Resampling: Cross-Validated (10 fold, repeated 3 times) Summary of sample sizes: 675, 676, 675, 676, 675, 675, ... Resampling results across tuning parameters:

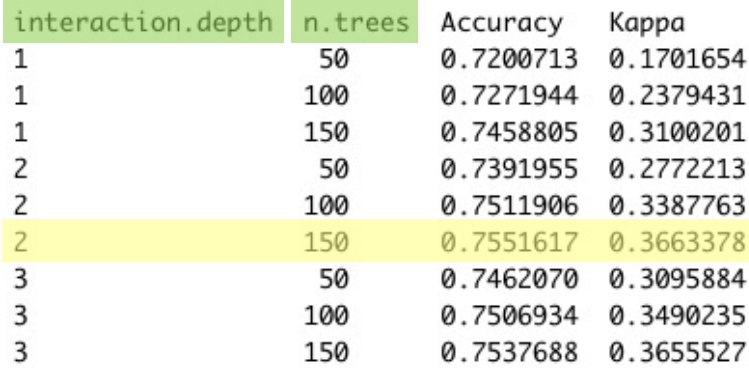

Tuning parameter 'shrinkage' was held constant at a value of 0.1

Tuning parameter 'n.minobsinnode' was held constant at

a value of 10

Accuracy was used to select the optimal model using the largest value. The final values used for the model were n.trees = 150, interaction.depth = 2, shrinkage = 0.1 and n.minob  $sinnode = 10.$ 

Compared to normal *gbm*() function, no change to 0 and 1 is necessary

#### Our control settings

By default, *train* uses a search grid of **3 values** for *interaction.depth* and *n.trees*, and fixes *shrinkage* and *n.minobsinnode*

Default metrics for classification problems are Accuracy (1 – MCE) and Cohen's Kappa

### Further tuning

```
grid \leftarrow expand.grid(interator.deph = seq(1, 4, by = 1),n. trees = seq(50, 250, by = 50),
                     shrinkage = c(0.01, 0.1),
                    n.minobsinnode = 10Defines values for tuning parametersgbmFit2 \nightharpoonup train(Class \sim .,
  data = training,method = "gbm",verbose = FALSE,trControl = ctrl,##added:
  tuneGrid = gridAdd grid for tuning parameters
```
### gbmFit2 output

 $>$  gbmFit2 Stochastic Gradient Boosting

750 samples 20 predictor 2 classes: 'good', 'bad'

No pre-processing

Resampling: Cross-Validated (10 fold, repeated 3 times) Summary of sample sizes: 674, 676, 675, 676, 675, 675, ... Resampling results across tuning parameters:

The pre-specified values for the tuning parameters are used to fit the models.

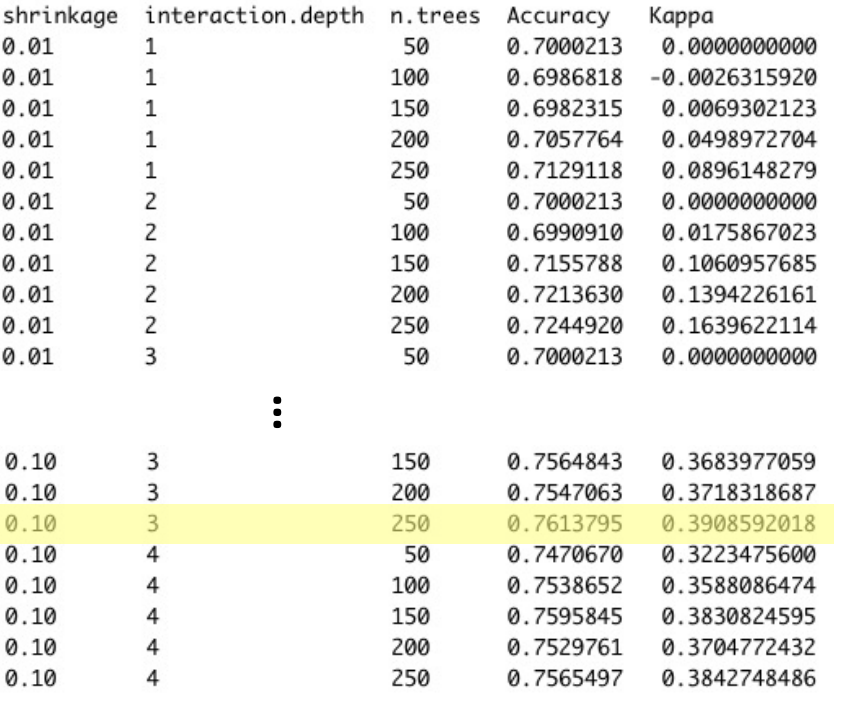

Kanna

Tuning parameter 'n.minobsinnode' was held constant at a value of 10 Accuracy was used to select the optimal model using the largest value. The final values used for the model were  $n.$  trees = 250, interaction. depth = 3, shrinkage =  $0.1$  and n.minobsinnode = 10.

### Graphics and prediction

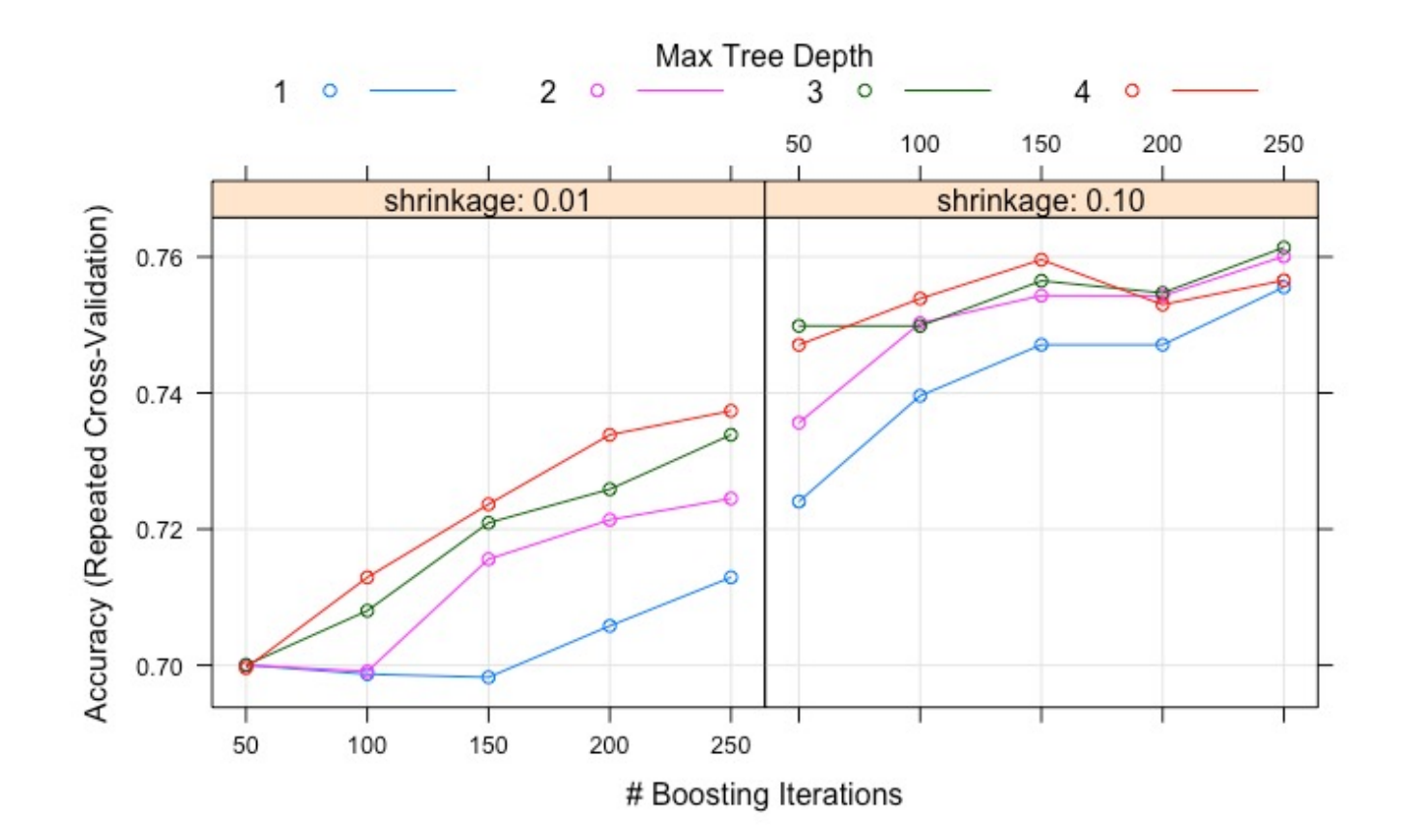

> gbmClass <- predict(gbmFit2, testing) > str(gbmClass) Factor w/ 2 levels "good", "bad": 1 1 1 1 1 2 1 1 1 1 ...

One can use the *predict* function on the testing data set now. This automatically uses the model that led to the best performance metrics.

Relationship between the resampled performance values, the tree depth and the number of trees.

#### Random Forest

```
qrid \leq expand.grid(.mtry = c(2:20))
```

```
rfFit1 \leftarrow train(Class\sim.,
                data = training,
                method = "rf".
                verbose = F.
                trControl=ctrl,
                tuneGrid=grid,
                importance = T)rfFit1
pred \leftarrow predict(rfffit1,newdata=testing.
                  type="raw")table(pred, testing$Class)
    pred
            good bad
             155
                   43
      good
      bad
              20
                   32
```
Random Forest

750 samples 20 predictor 2 classes: 'good', 'bad'

No pre-processing Resampling: Cross-Validated (10 fold, repeated 3 times) Summary of sample sizes: 674, 675, 676, 676, 675, 676, ... Resampling results across tuning parameters:

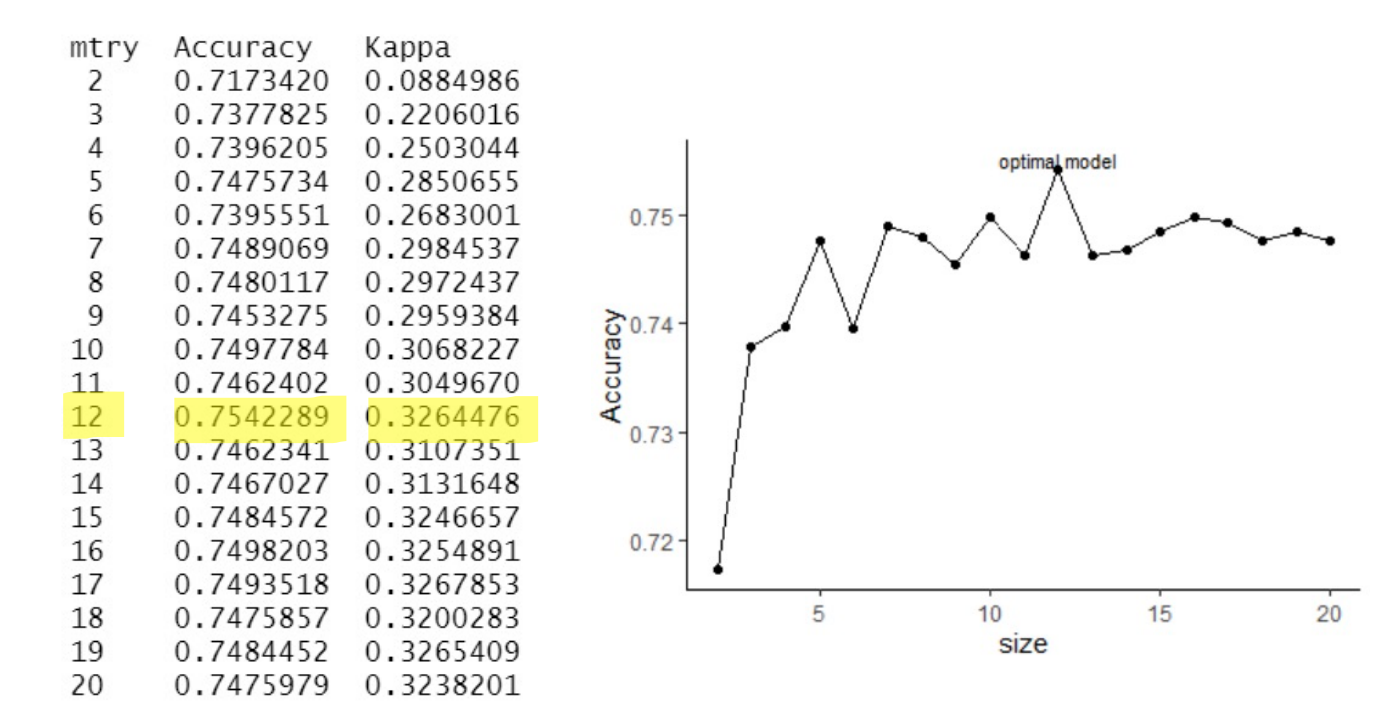

Accuracy was used to select the optimal model using the largest value. The final value used for the model was mtry =  $12$ .

#### Additional final quick notes

#### **trainControl**

• the resampling method: "boot", "cv", "LOOCV", "LGOCV", "repeatedcv", "none"

#### **TuneGrid**

- The argument tuneGrid can take a data frame with columns for each tuning parameter.
- The column names should be the same as the fitting function's arguments.

#### **Metric**

- RMSE, R2, and the mean absolute error (MAE) are computed for regression
- while accuracy and Kappa are computed for classification.

#### **Resamples()**

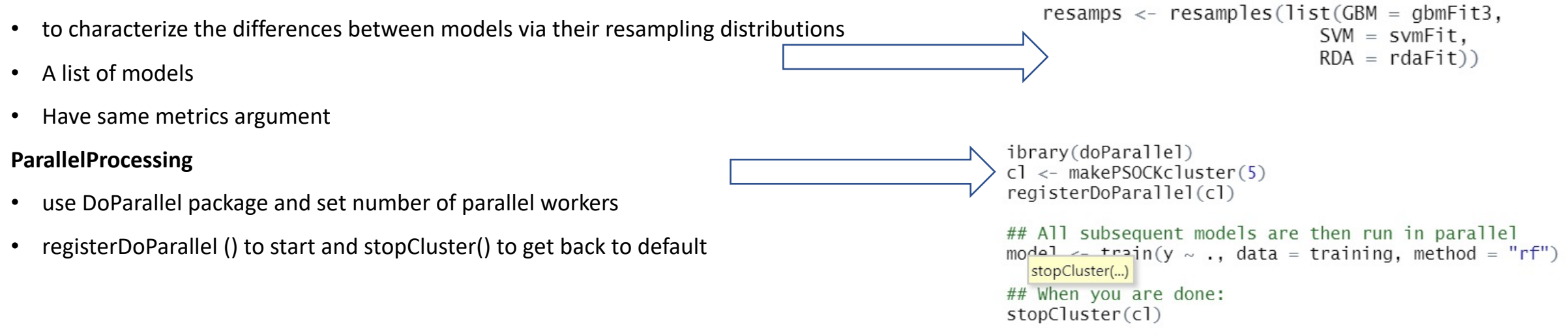

## The end